## Exploring the phase structure of the multi-flavor Schwinger model with quantum computing

#### Stefan Kühn

#### Computation-based Science and Technology Research Center, The Cyprus Institute

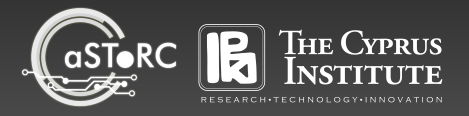

in collaboration with

Lena Funcke MIT

Tobias Hartung University of Bath Karl Jansen DESY Zeuthen Marc-Oliver Pleinert FAU Erlangen-Nürnberg Stephan Schuster FAU Erlangen-Nürnberg Joachim von Zanthier FAU Erlangen-Nürnberg

LATTICE  $2022$ 

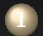

[Multi-flavor Schwinger model on the lattice](#page-2-0)

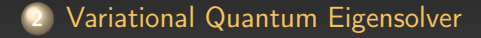

#### [Preliminary results](#page-22-0)

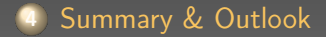

<span id="page-2-0"></span>dummy

Lattice multi-flavor Schwinger model

$$
H = -\frac{i}{2a} \sum_{n=1}^{N-1} \sum_{f=1}^{F} \left( \phi_{n,f}^{\dagger} e^{i\theta_n} \phi_{n+1,f} - \text{h.c} \right) + \sum_{n=1}^{N} \sum_{f=1}^{F} \left( (-1)^n m_f + \kappa_f \right) \phi_{n,f}^{\dagger} \phi_{n,f} + \frac{a g^2}{2} \sum_{n=1}^{N-1} L_n^2
$$

dummy

#### Lattice multi-flavor Schwinger model

$$
H = -\frac{i}{2a} \sum_{n=1}^{N-1} \sum_{f=1}^{F} \left( \phi_{n,f}^{\dagger} e^{i\theta_n} \phi_{n+1,f} - \text{h.c.} \right)
$$
  
+ 
$$
\sum_{n=1}^{N} \sum_{f=1}^{F} \left( (-1)^n m_f + \kappa_f \right) \phi_{n,f}^{\dagger} \phi_{n,f} + \frac{ag^2}{2} \sum_{n=1}^{N-1} \frac{L_n^2}{L_n}
$$
  
Kinetic part + Coupling to gauge field Mass term

dummy

#### Lattice multi-flavor Schwinger model

$$
H = -\frac{i}{2a} \sum_{n=1}^{N-1} \sum_{f=1}^{F} \left( \phi_{n,f}^{\dagger} e^{i\theta_n} \phi_{n+1,f} - \text{h.c.} \right)
$$
  
+ 
$$
\sum_{n=1}^{N} \sum_{f=1}^{F} \left( (-1)^n m_f + \kappa_f \right) \phi_{n,f}^{\dagger} \phi_{n,f} + \frac{ag^2}{2} \sum_{n=1}^{N-1} L_n^2
$$
  
Kinetic part + Coupling to gauge field Mass term  
• Gauss Law:  $L_n - L_{n-1} = Q_n = \sum_{f=1}^{F} \left[ \phi_{n,f}^{\dagger} \phi_{n,f} - \frac{1}{2} \left( 1 - (-1)^n \right) \right]$ 

 $I_0 + Q_1 = I_1$ 

dummy

г

#### Lattice multi-flavor Schwinger model

$$
H = -\frac{i}{2a} \sum_{n=1}^{N-1} \sum_{f=1}^{F} \left( \phi_{n,f}^{\dagger} e^{i\theta_n} \phi_{n+1,f} - \text{h.c.} \right)
$$
  
+ 
$$
\sum_{n=1}^{N} \sum_{f=1}^{F} \left( (-1)^n m_f + \kappa_f \right) \phi_{n,f}^{\dagger} \phi_{n,f} + \frac{ag^2}{2} \sum_{n=1}^{N-1} L_n^2
$$
  
Kinetic part + Coupling to gauge field Mass term  
Gauss Law:  $L_n - L_{n-1} = Q_n = \sum_{f=1}^{F} \left[ \phi_{n,f}^{\dagger} \phi_{n,f} - \frac{1}{2} \left( 1 - (-1)^n \right) \right]$   
Use open boundary conditions and Gauss Law to integrate out the gauge field

dummy

٠

#### Lattice multi-flavor Schwinger model

$$
H = -\frac{i}{2a} \sum_{n=1}^{N-1} \sum_{f=1}^{F} \left( \phi_{n,f}^{\dagger} e^{i\theta_n} \phi_{n+1,f} - \text{h.c.} \right)
$$
  
+ 
$$
\sum_{n=1}^{N} \sum_{f=1}^{F} \left( (-1)^n m_f + \kappa_f \right) \phi_{n,f}^{\dagger} \phi_{n,f} + \frac{ag^2}{2} \sum_{n=1}^{N-1} L_n^2
$$
  
Kinetic part + Coupling to gauge field Mass term  
Gauss Law:  $L_n - L_{n-1} = Q_n = \sum_{f=1}^{F} \left[ \phi_{n,f}^{\dagger} \phi_{n,f} - \frac{1}{2} \left( 1 - (-1)^n \right) \right]$   
Use open boundary conditions and Gauss Law to integrate out the gauge field

$$
I_0 \tQ_1 \tI_1 + Q_2 = I_2
$$

dummy

#### Lattice multi-flavor Schwinger model

$$
H = -\frac{i}{2a} \sum_{n=1}^{N-1} \sum_{f=1}^{F} \left( \phi_{n,f}^{\dagger} e^{i\theta_n} \phi_{n+1,f} - \text{h.c.} \right)
$$
  
+ 
$$
\sum_{n=1}^{N} \sum_{f=1}^{F} \left( (-1)^n m_f + \kappa_f \right) \phi_{n,f}^{\dagger} \phi_{n,f} + \frac{ag^2}{2} \sum_{n=1}^{N-1} \frac{L_n^2}{L_n^2}
$$
  
Kinetic part + Coupling to gauge field Mass term  
• Gauss Law:  $L_n - L_{n-1} = Q_n = \sum_{f=1}^{F} \left[ \phi_{n,f}^{\dagger} \phi_{n,f} - \frac{1}{2} \left( 1 - (-1)^n \right) \right]$   
• Use open boundary conditions and Gauss Law to integrate out the gauge field

$$
\bigcirc_{l_0+Q_1} \text{trivial} \bigcirc \text{trivial} \bigcirc \
$$

dummy

#### Lattice Hamiltonian formulation

- Applying a residual gauge transformation allows for removing the link operators  $e^{i\theta_n}$
- Dimensionless formulation on the gauge invariant subspace

$$
W = \frac{2}{ag^2}H = -\frac{x}{\sum_{n=1}^{N-1} \sum_{f=1}^{F} (\phi_{n,f}^{\dagger} \phi_{n+1,f} - \text{h.c.}) + \sum_{n=1}^{N} \sum_{f=1}^{F} ((-1)^n \mu_f + \nu_f) \phi_{n,f}^{\dagger} \phi_{n,f} + \sum_{n=1}^{N-1} (b + \sum_{k=1}^{n} Q_n)^2
$$

dummy

#### Lattice Hamiltonian formulation

- Applying a residual gauge transformation allows for removing the link operators  $e^{i\theta_n}$
- Dimensionless formulation on the gauge invariant subspace

$$
W = \frac{2}{ag^2}H = -\sum_{n=1}^{N} \sum_{f=1}^{N-1} \left( \phi_{n,f}^{\dagger} \phi_{n+1,f} - \text{h.c.} \right)
$$
  
+ 
$$
\sum_{n=1}^{N} \sum_{f=1}^{F} \left( (-1)^n \mu_f + \nu_f \right) \phi_{n,f}^{\dagger} \phi_{n,f} + \sum_{n=1}^{N-1} \left( b + \sum_{k=1}^{n} Q_n \right)^2
$$
  

$$
2m_f / ag^2
$$

dummy

#### Zero temperature phase structure

- Analytical/numerical results are available for  $F = 2, 3$
- Phases are characterized by  $\Delta N_f = \sum_n \left( \phi^\dagger_n \right)$  $\phi_{n,f}^{\dagger} \phi_{n,f} - \phi_{n,f}^{\dagger}$  $\phi_{n,k}^{\dagger} \phi_{n,k}^{\phantom{\dagger}} \Big)$ ,  $f \neq k$
- Phases with different  $\Delta N_f$  first-order phase transitions
- **Sign problem** for Monte Carlo simulations if  $\sum_f \nu_f \neq 0$

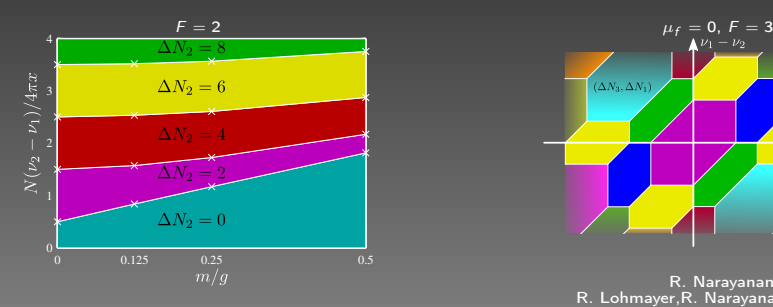

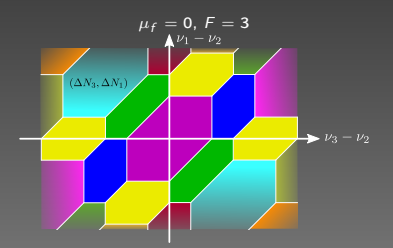

R. Narayanan, Phys. Rev. D , 86, 125008 (2012) R. Lohmayer, R. Narayanan, Phys. Rev. D 88, 105030 M.C. Bañuls et al., Phys. Rev. Lett. 118, 071601 (2017)

#### <span id="page-11-0"></span>1 [Multi-flavor Schwinger model on the lattice](#page-2-0)

[Variational Quantum Eigensolver](#page-11-0)

4 [Summary & Outlook](#page-36-0)

dummy

### Variational Quantum Eigensolver (VQE)

- $\bullet$  Hybrid quantum-classical algorithm for finding ground states of Hamiltonians W
- Define the cost function to be minimized

 $\mathcal{C}(\vec{\theta}) = \braket{\psi(\vec{\theta})| \mathcal{W} | \psi(\vec{\theta})}$ 

dummy

### Variational Quantum Eigensolver (VQE)

- $\bullet$  Hybrid quantum-classical algorithm for finding ground states of Hamiltonians W
- Define the cost function to be minimized

 $\mathcal{C}(\vec{\theta}) = \braket{\psi(\vec{\theta})| \mathcal{W} | \psi(\vec{\theta})}$ 

Realize a parametric ansatz  $\ket{\psi(\vec{\theta})}$  by a parametric quantum circuit

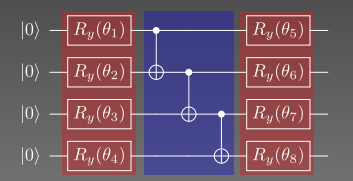

A. Peruzzo et al., Nat. Commun. 5, 1 (2014) J. R. McClean et al., New J. Phys. 18, 023023 (2016)

dummy

## Variational Quantum Eigensolver (VQE)

- $\bullet$  Hybrid quantum-classical algorithm for finding ground states of Hamiltonians W
- Define the cost function to be minimized

 $\mathcal{C}(\vec{\theta}) = \braket{\psi(\vec{\theta})| \mathcal{W} | \psi(\vec{\theta})}$ 

- Realize a parametric ansatz  $\ket{\psi(\vec{\theta})}$  by a parametric quantum circuit
- Measure the cost function  $\mathcal{C}(\vec{\theta})$  on the quantum device

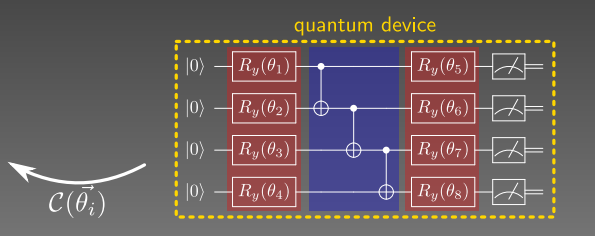

A. Peruzzo et al., Nat. Commun. 5, 1 (2014) J. R. McClean et al., New J. Phys. 18, 023023 (2016)

dummy

### Variational Quantum Eigensolver (VQE)

- $\bullet$  Hybrid quantum-classical algorithm for finding ground states of Hamiltonians W
- Define the cost function to be minimized

 $\mathcal{C}(\vec{\theta}) = \braket{\psi(\vec{\theta})| \mathcal{W} | \psi(\vec{\theta})}$ 

- Realize a parametric ansatz  $\ket{\psi(\vec{\theta})}$  by a parametric quantum circuit
- Measure the cost function  $\mathcal{C}(\vec{\theta})$  on the quantum device
- Optimize the parameters classically to minimize  $\mathcal{C}(\vec{\theta})$

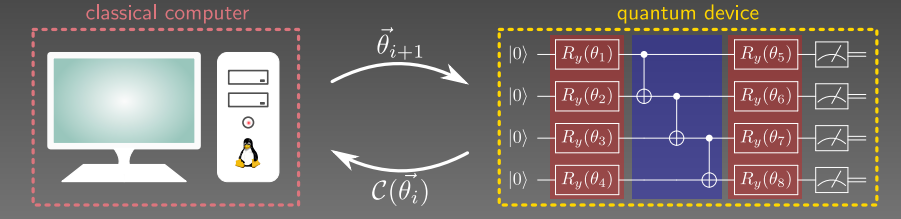

dummy

#### VQE approach for the Schwinger model with 3 fermion flavors

- Translate the fermions to spins using a Jordan-Wigner transformation  $\Rightarrow$  Spin Hamiltonian with long-range interactions
	- $(111111111111...$
- **Incorporate the symmetries of the model** 
	- $\blacktriangleright$  Conservation of the total charge  $\sum_n Q_n$
	- ► For antisymmetric chemical potentials  $\nu_1 = -\nu_3, \nu_2 = 0$ : flipping all spins and reflecting around the center of the system

dummy

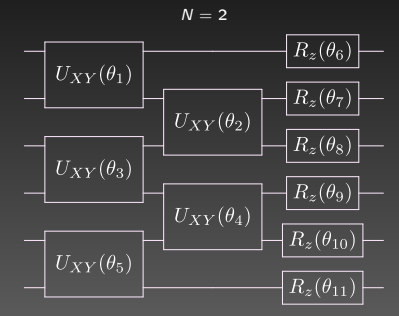

dummy

- Use a layered structure consisting of
	- ▶ Entangling gates  $U_{XY}(\theta) = \exp(-i\frac{\theta}{2}(XX + YY))$
	- ▶ Single-qubit rotations  $R_Z(\theta) = \exp(-i\frac{\theta}{2}Z)$

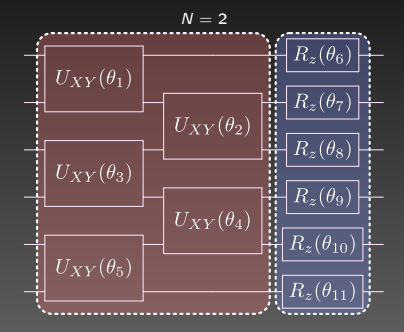

dummy

- Use a layered structure consisting of
	- ▶ Entangling gates
		- $U_{XY}(\theta) = \exp(-i\frac{\theta}{2}(XX + YY))$
	- ▶ Single-qubit rotations  $R_Z(\theta) = \exp(-i\frac{\theta}{2}Z)$
- Enforcing the symmetries for  $\nu_1 = -\nu_3$ ,  $\nu_2 = 0$ : special choice of parameters within one layer
	- **►** Entangling gates:  $\theta_k = \theta_{3N-k}$  $k = 1, ..., N/2 - 1$
	- **►** Single-qubit rotations:  $\theta_k = -\theta_{3N-k+1}$ ,  $k = 1, ..., N/2 - 1$

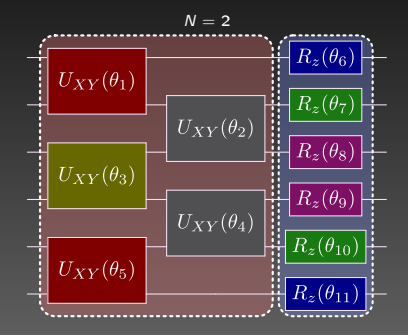

dummy

- Use a layered structure consisting of
	- ▶ Entangling gates
		- $U_{XY}(\theta) = \exp(-i\frac{\theta}{2}(XX + YY))$
	- ▶ Single-qubit rotations  $R_Z(\theta) = \exp(-i\frac{\theta}{2}Z)$
- Enforcing the symmetries for  $\nu_1 = -\nu_3$ ,  $\nu_2 = 0$ : special choice of parameters within one layer
	- **►** Entangling gates:  $\theta_k = \theta_{3N-k}$  $k = 1, ..., N/2 - 1$
	- **►** Single-qubit rotations:  $\theta_k = -\theta_{3N-k+1}$ ,  $k = 1, ..., N/2 - 1$

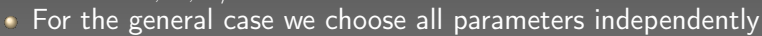

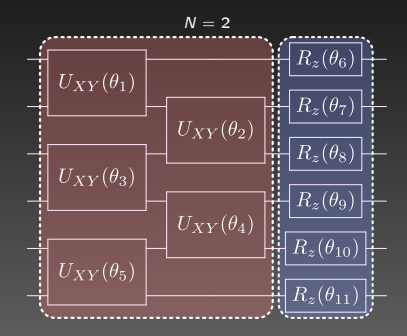

dummy

#### Ansatz suitable for the Schwinger model with 3 flavors of fermions

- Use a layered structure consisting of
	- ▶ Entangling gates
		- $U_{XY}(\theta) = \exp(-i\frac{\theta}{2}(XX + YY))$
	- ▶ Single-qubit rotations  $R_Z(\theta) = \exp(-i\frac{\theta}{2}Z)$
- Enforcing the symmetries for  $\nu_1 = -\nu_3$ ,  $\nu_2 = 0$ : special choice of parameters within one layer
	- **►** Entangling gates:  $\theta_k = \theta_{3N-k}$  $k = 1, ..., N/2 - 1$
	- **►** Single-qubit rotations:  $\theta_k = -\theta_{3N-k+1}$ ,  $k = 1, ..., N/2 - 1$
- For the general case we choose all parameters independently
- $\bullet$  Initial state: Neel state for the sites

 $|\psi_0\rangle = |111\rangle \otimes |000\rangle \otimes |111\rangle \otimes |000\rangle ...$ 

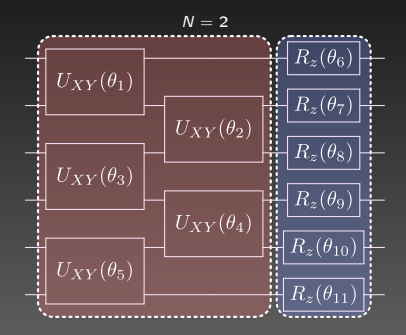

#### <span id="page-22-0"></span>1 [Multi-flavor Schwinger model on the lattice](#page-2-0)

#### [Preliminary results](#page-22-0)

4 [Summary & Outlook](#page-36-0)

dummy

#### Classical simulation of the VQE

- Simulate the VQE classically for  $N = 2, 4, 6$  corresponding to 6, 12, 18 qubits
- Assume a perfect quantum computer (no errors, no shot noise)
- Use up to 5 layers of the ansatz

dummy

#### Classical simulation of the VQE

- Simulate the VQE classically for  $N = 2, 4, 6$  corresponding to 6, 12, 18 qubits
- Assume a perfect quantum computer (no errors, no shot noise)
- Use up to 5 layers of the ansatz
- Explore various regimes to see if the ansatz allows for capturing the physics
	- Antisymmetric case for vanishing mass:  $\nu_1 = -\nu_3$ ,  $\nu_2 = 0$ ,  $\mu_f = 0$  $\Rightarrow$  Analytical results available
	- 2 Antisymmetric case for nonvanishing mass:  $\nu_1 = -\nu_3$ ,  $\nu_2 = 0$ ,  $\mu_f \neq 0$  $\Rightarrow$  Accessible with Monte Carlo methods
	- 3 Nonvanishing sum of chemical potentials:  $\nu_1 + \nu_2 + \nu_3 \neq 0$  $\Rightarrow$  Sign problem for Monte Carlo methods

### Classical simulation for vanishing bare fermion mass and  $\nu_1 = -\nu_3$ ,  $\nu_2 = 0$

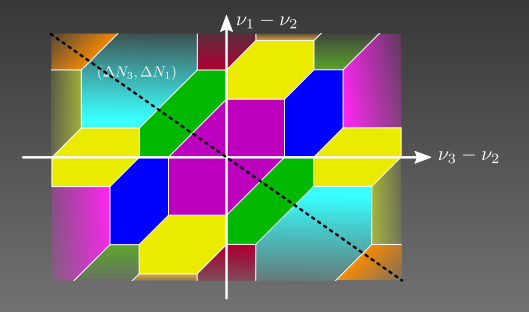

dummy

Classical simulation of the VQE for  $x = 16$  and vanishing bare fermion mass  $\mu_f = 0$ 

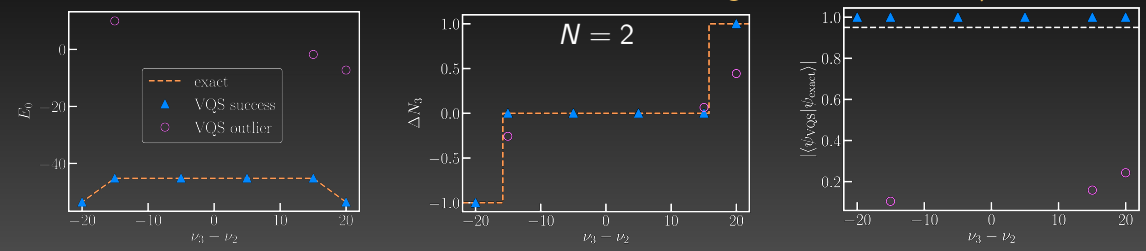

dummy

Classical simulation of the VQE for  $x = 16$  and vanishing bare fermion mass  $\mu_f = 0$ 

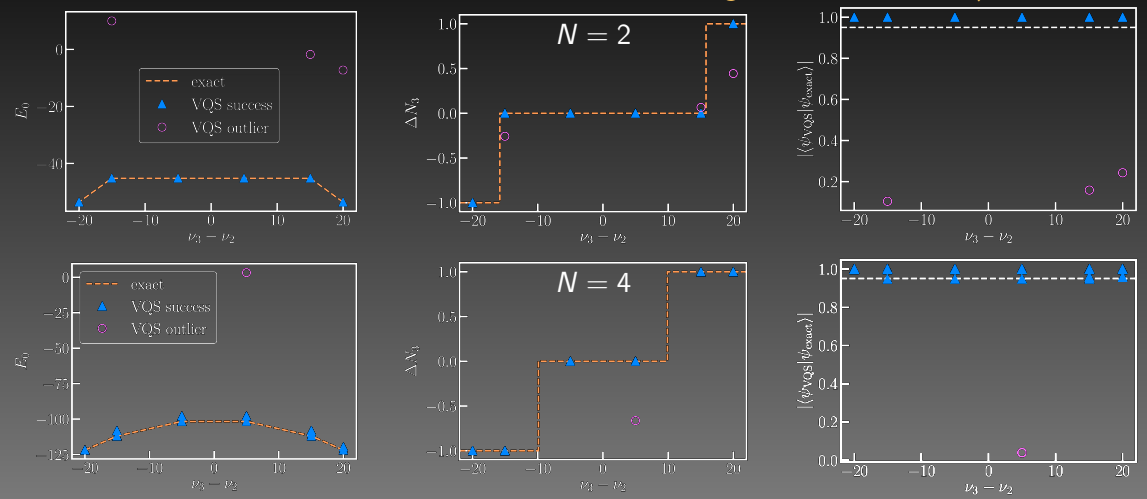

dummy

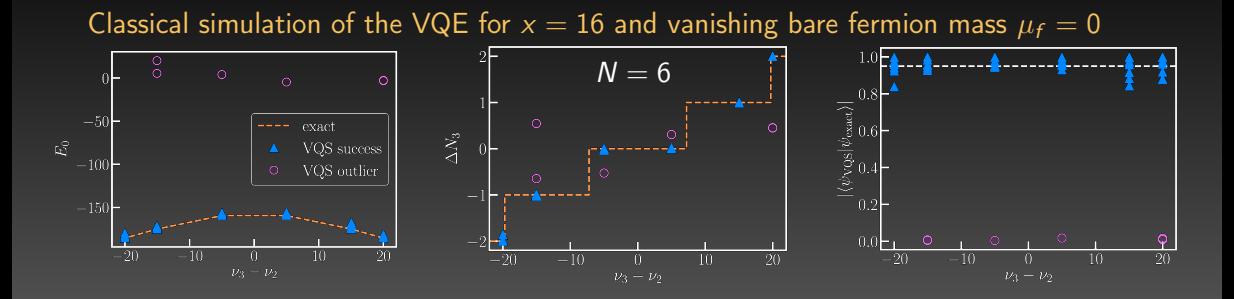

dummy

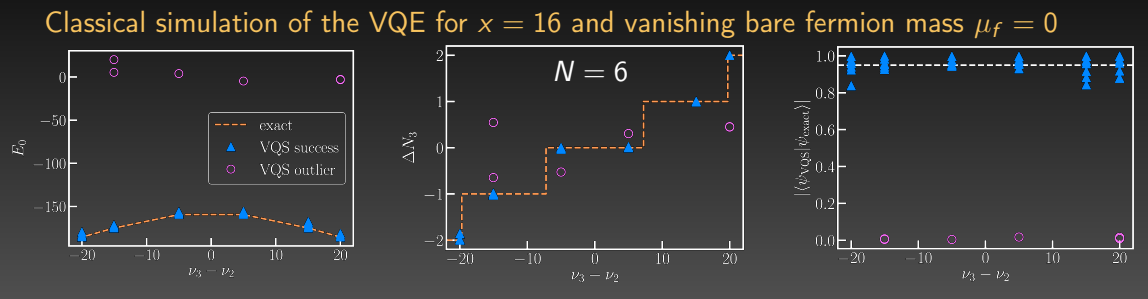

- Good agreement of the VQS results with the exact solution for most cases
- VQS wave function has high overlap with the exact one for most cases
- Characteristic discontinuities in  $\Delta N_3$  indicate the first-order phase transitions
- Outliers can be well identified by the experimentally accessible observables energy and  $\Delta N_3$  values

#### Classical simulation for  $\mu_f \neq 0$  and  $\nu_1 = -\nu_3$ ,  $\nu_2 = 0$

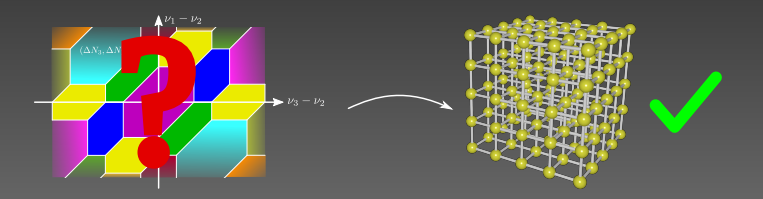

dummy

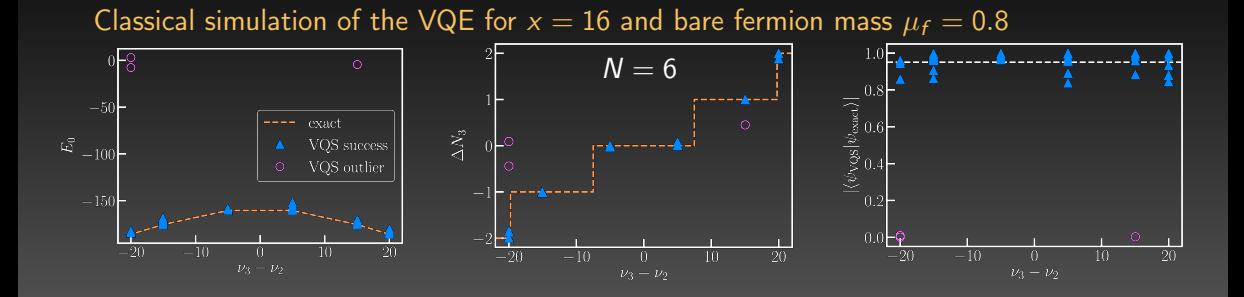

dummy

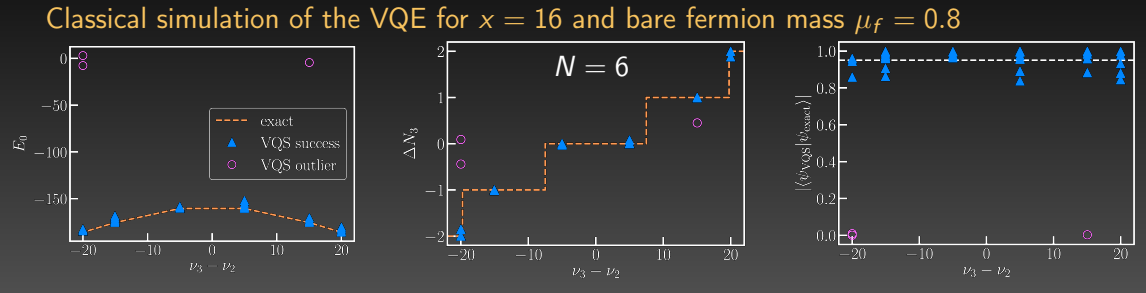

- Similar results as for vanishing bare fermion mass
- Good agreement of the VQS results and high overlap of the VQS wave function with the exact solution for most cases
- Characteristic discontinuities in  $\Delta N_3$  indicate the first-order phase transitions
- $\bullet$  Outliers can again be well identified by the energy and  $\Delta N_3$  values

#### Classical simulation for  $\nu_1 = -\nu_3$ ,  $\nu_2 \neq 0$

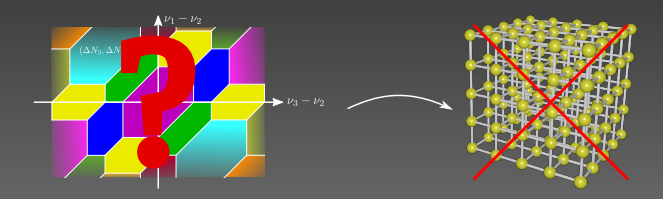

dummy

Classical simulation of the VQE for  $x = 16$ , vanishing bare fermion mass, and  $\nu_2 = 3$ 

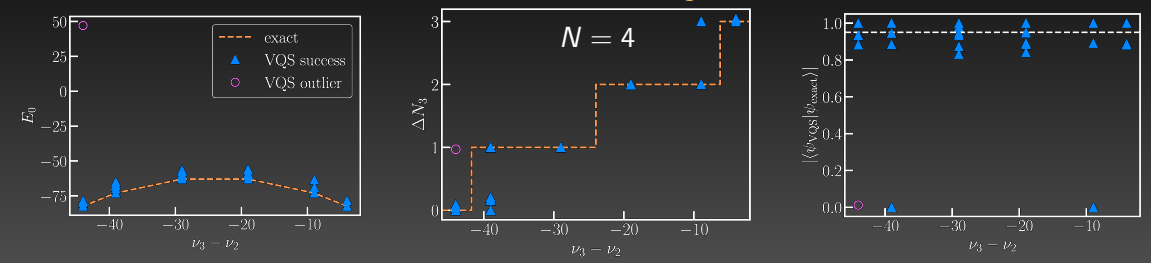

dummy

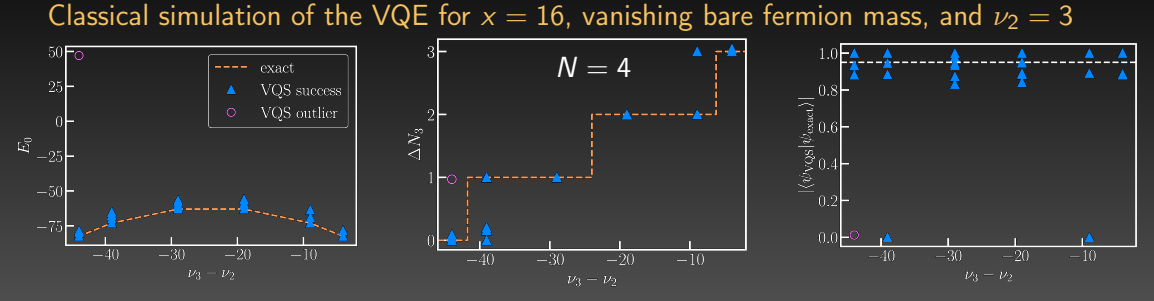

- Ansatz also works for the case  $\nu_2 \neq 0$  where the symmetry is no longer present and Monte Carlo encounters a sign problem
- More parameters in the ansatz make the classical optimization more challenging, nevertheless good agreement with exact results
- Some of the outliers might still be improved by running the VQE for a larger number of iterations

#### <span id="page-36-0"></span>1 [Multi-flavor Schwinger model on the lattice](#page-2-0)

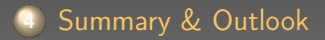

## Summary & Outlook

#### Summary

dummy

- Ansatz circuit for VQE allows for capturing the relevant physics of the model
- Good results in regimes where Monte Carlo approach suffers from the sign problem
- Classical simulations demonstrate high overlap with exact solution
- Symmetries of the model for antisymmetric choice of the chemical potentials can be easily incorporated in the ansatz to reduce the number of parameters

## Summary & Outlook

#### Summary

dummy

- Ansatz circuit for VQE allows for capturing the relevant physics of the model
- Good results in regimes where Monte Carlo approach suffers from the sign problem
- Classical simulations demonstrate high overlap with exact solution
- Symmetries of the model for antisymmetric choice of the chemical potentials can be easily incorporated in the ansatz to reduce the number of parameters

#### Outlook

- Explore improved optimization techniques
- Study the effects of noise (shot noise, gate errors, measurement errors)
- **Implementation on quantum hardware**
- Ansatz circuit is suitable for measurement-based quantum computing  $\Rightarrow$  Opens up the possibility for implementation on alternative platforms

# Thank you for your attention!

Questions?

#### Measurement-based quantum computing

**Equivalent to the circuit model** 

dummy

- Unitary gate operations are implemented via single-qubit measurements
- Based on the single-qubit teleportation protocol

$$
|\psi\rangle \longrightarrow \boxed{R_Z(\theta)} \longrightarrow H \longrightarrow \Longrightarrow \qquad m \qquad \qquad \mathcal{K}^m H R_Z(\theta) \, |\psi\rangle
$$

- Measuring the upper qubit in the basis  $|\theta_{+}\rangle = R_{z}(-\theta)|\pm\rangle$  realizes the operation  $HR_7(\theta)|\psi\rangle$  in the lower qubit
- Pauli operator is depended on the measurement result and has to be compensated at the end

#### Measurement-based quantum computing

dummy

Successive application allows for realizing a sequence of single qubit gates

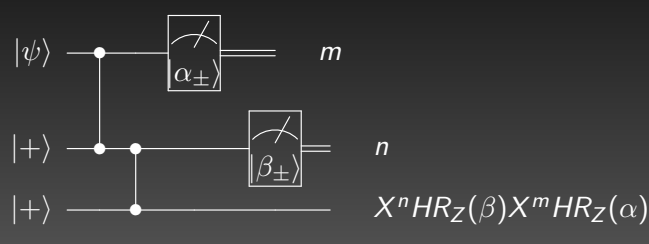

#### Measurement-based quantum computing

dummy

Successive application allows for realizing a sequence of single qubit gates

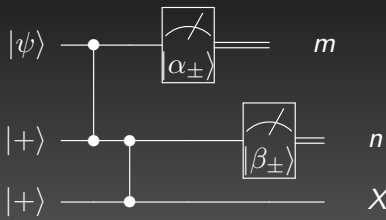

In order to commute the unwanted Pauli gates to the left an adaptive choice of sign in the next measurement basis is required

$$
X^{n}HR_{Z}(\beta)X^{m}HR_{Z}(\alpha) = X^{n}Z^{m} HR_{Z}((-1)^{m}\beta)HR^{z}(\alpha)|\psi\rangle
$$

 ${}^{n}HR_{Z}(\beta)X^{m}HR_{Z}(\alpha)$ 

#### Measurement-based quantum computing

dummy

Successive application allows for realizing a sequence of single qubit gates

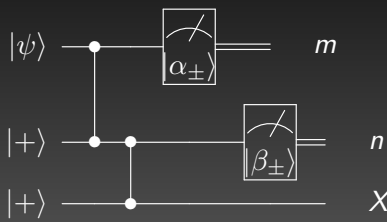

In order to commute the unwanted Pauli gates to the left an adaptive choice of sign in the next measurement basis is required

$$
X^{n}HR_{Z}(\beta)X^{m}HR_{Z}(\alpha) = X^{n}Z^{m} HR_{Z}((-1)^{m}\beta)HR^{z}(\alpha)|\psi\rangle
$$

 ${}^{n}HR_{Z}(\beta)X^{m}HR_{Z}(\alpha)$ 

• Notation as a graph

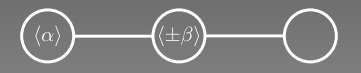

#### Measurement-based quantum computing

**Implementing an algorithm** 

dummy

- Rewrite Unitary operations in the gate set  $\{R_Z(\theta), H, CZ\}$
- Express these unitaries using the teleportation protocol
- Create the graph representation

#### Measurement-based quantum computing

**Implementing an algorithm** 

dummy

- Rewrite Unitary operations in the gate set  $\{R_7 (\theta), H, CZ\}$
- Express these unitaries using the teleportation protocol
- Create the graph representation
- Graph representation of a VQE laver for  $N = 2$

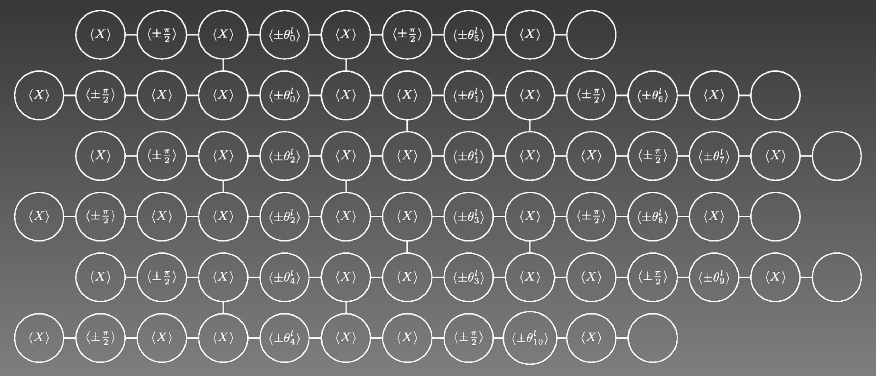